# **COROB™ FIRST 70**

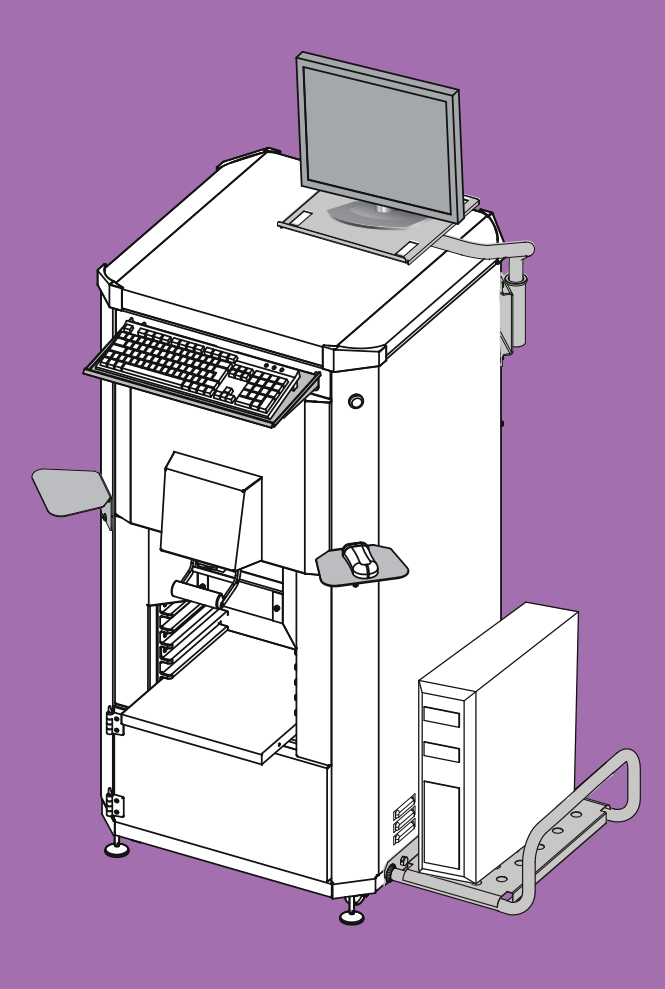

*COMPUTER SUPPORT KIT ASSEMBLY INSTRUCTIONS*

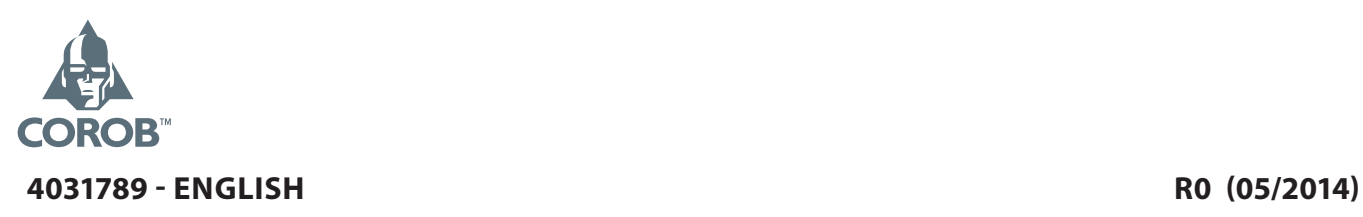

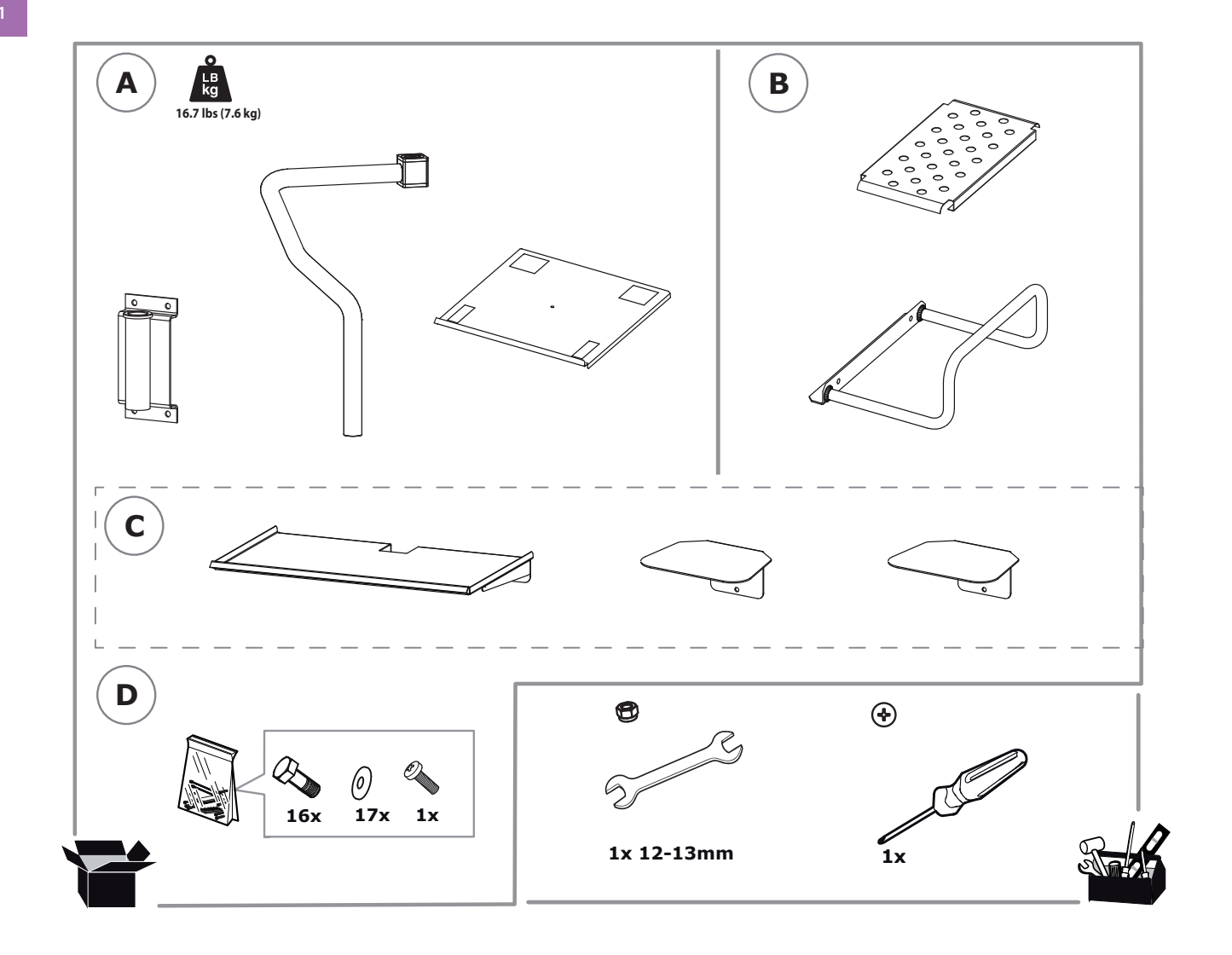

#### **BOX CONTENTS**

- A Monitor support kit, with corresponding mounting nut, bolt and washer.
- B CPU support kit.
- C Keyboard, Mouse and Printer support kit.
- $\cdot$  D Material to secure kit.

#### **SAFETY WARNINGS**

The assembly must be carried out exclusively by specialized personnel. Read the instructions before proceeding with the assembly.

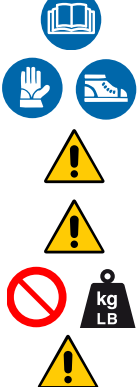

Wear Personal Protective Equipment during assembly stages.

 Max monitor size: 17" (LxDxH) 49 cm x 37.7 cm x 31 cm

Max CPU size: L -43.1cm x H -35.5cm xW -18.5cm

Do not exceed the maximum load allowed on the CPU support:

10.0kg/22.04lb.

Do not place any objects other than monitor, keyboard and mouse on top of the support kit.

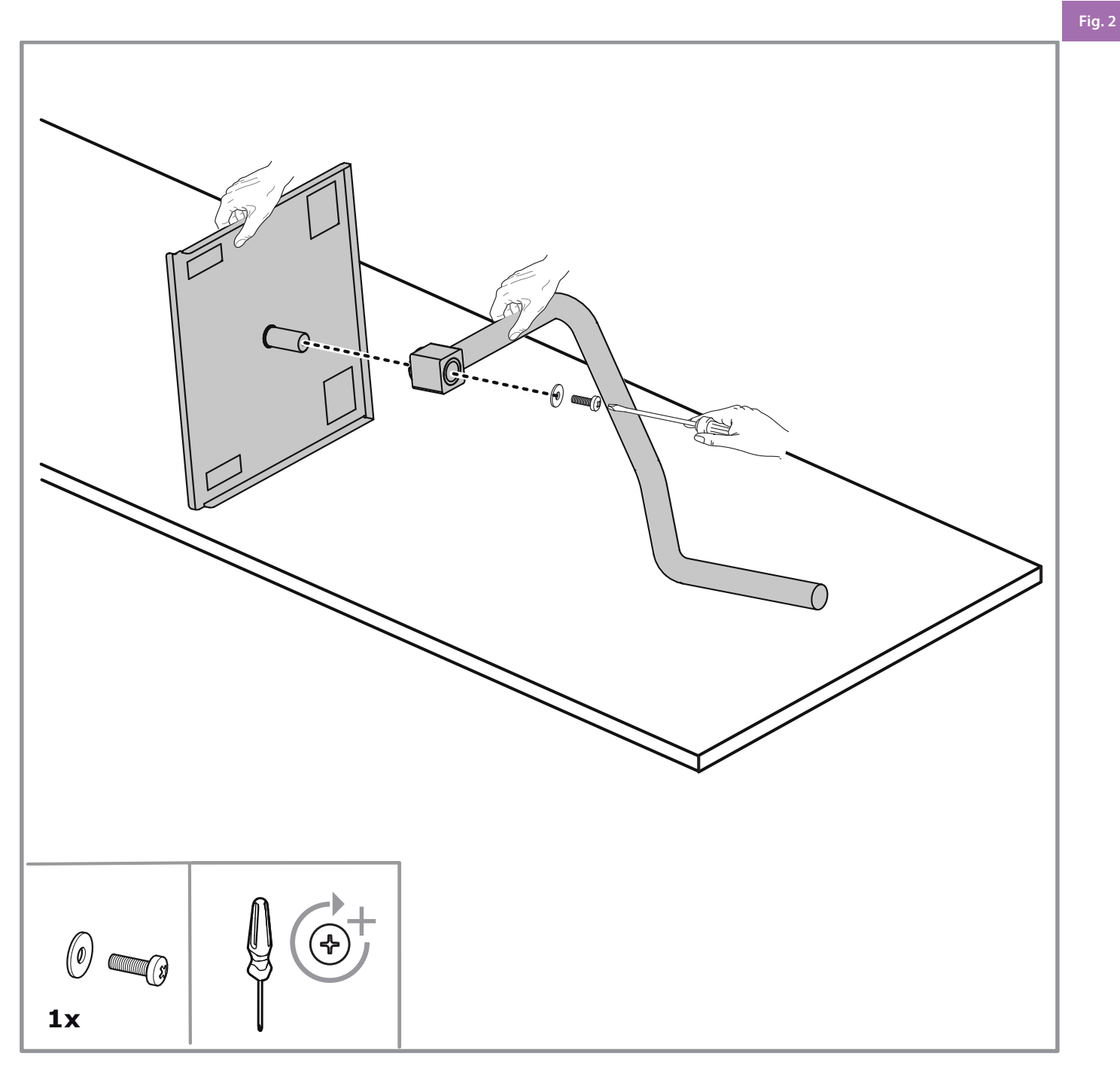

### **MOUNTING THE MONITOR SUPPORT BRACKET**

Working on a bench, secure the monitor support arm to the monitor support bracket.

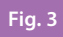

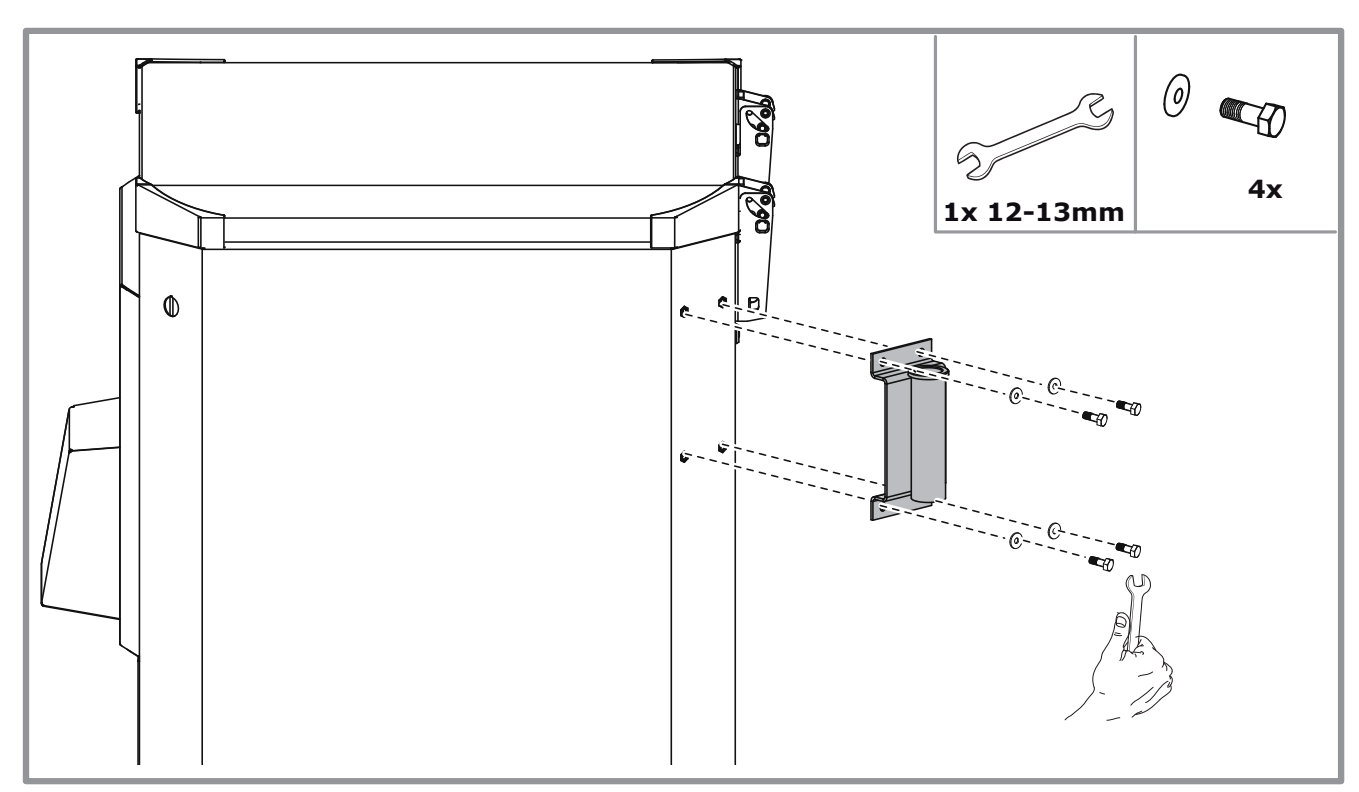

### **MOUNTING THE MONITOR FIXING BRACKET**

Secure the monitor fixing bracket, with corresponding mounting screws and washers.

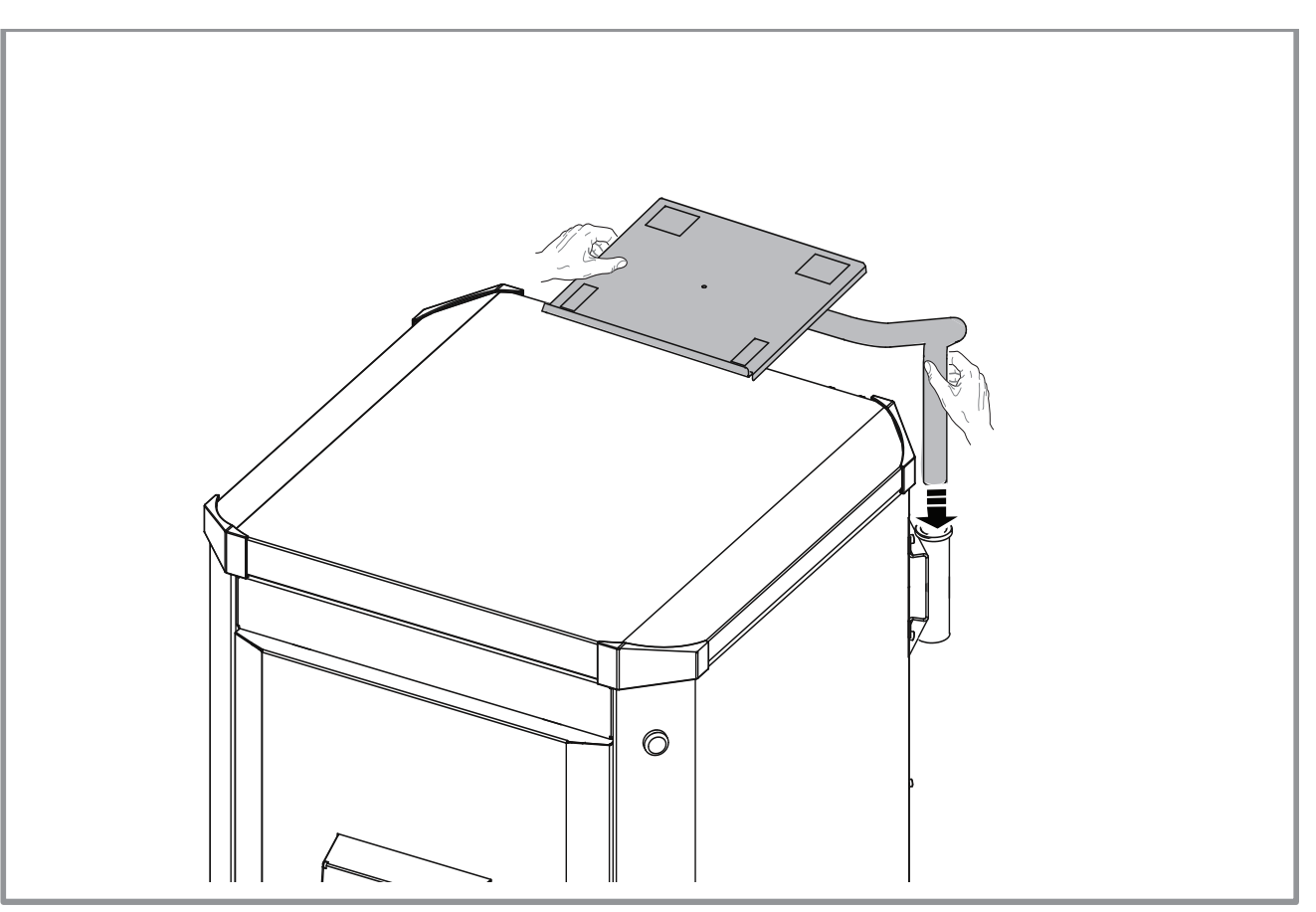

### **FIXING THE MONITOR ASSEMBLY**

Fix the monitor assembly with fixing monitor bracket.

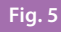

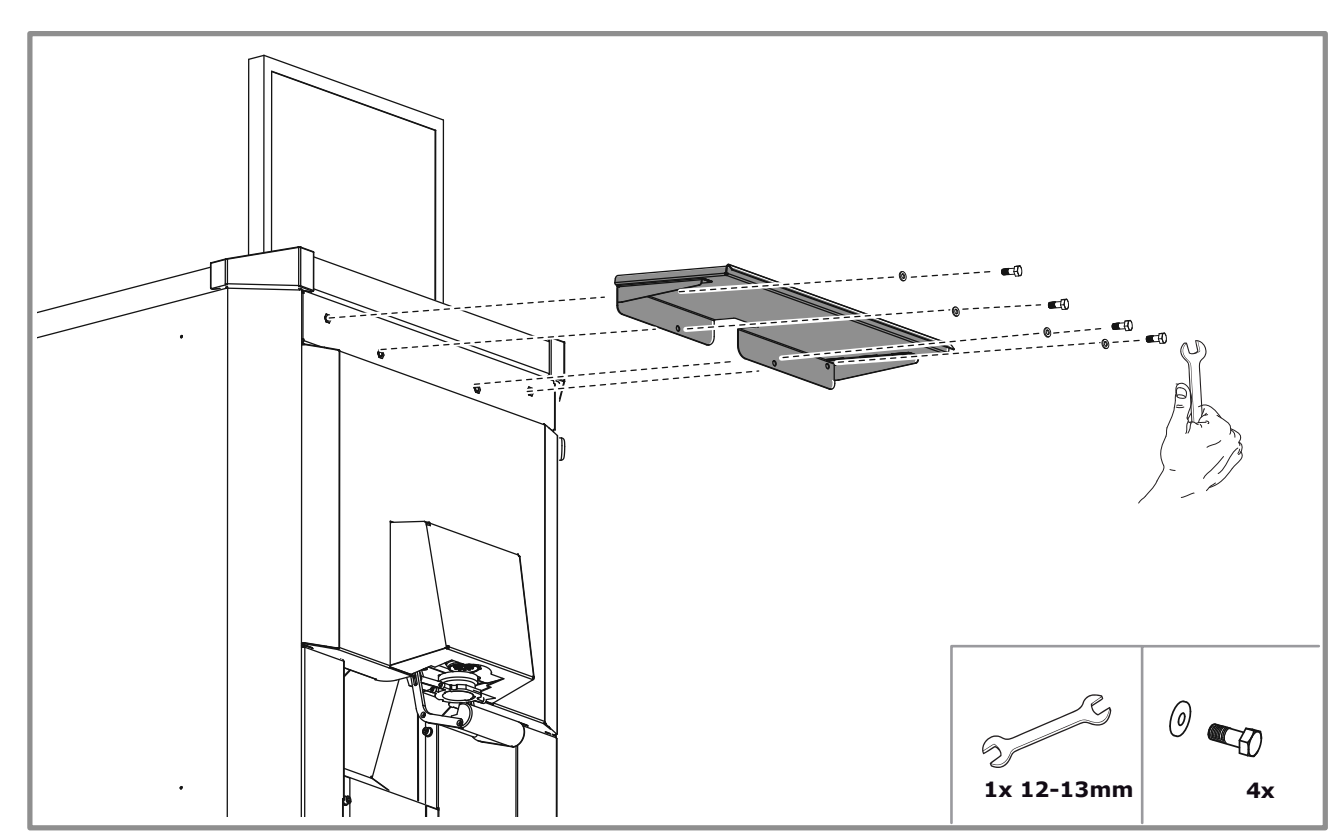

#### **MOUNTING THE KEYBOARD SUPPORT**

Secure the keyboard support, with corresponding mounting screws and washers.

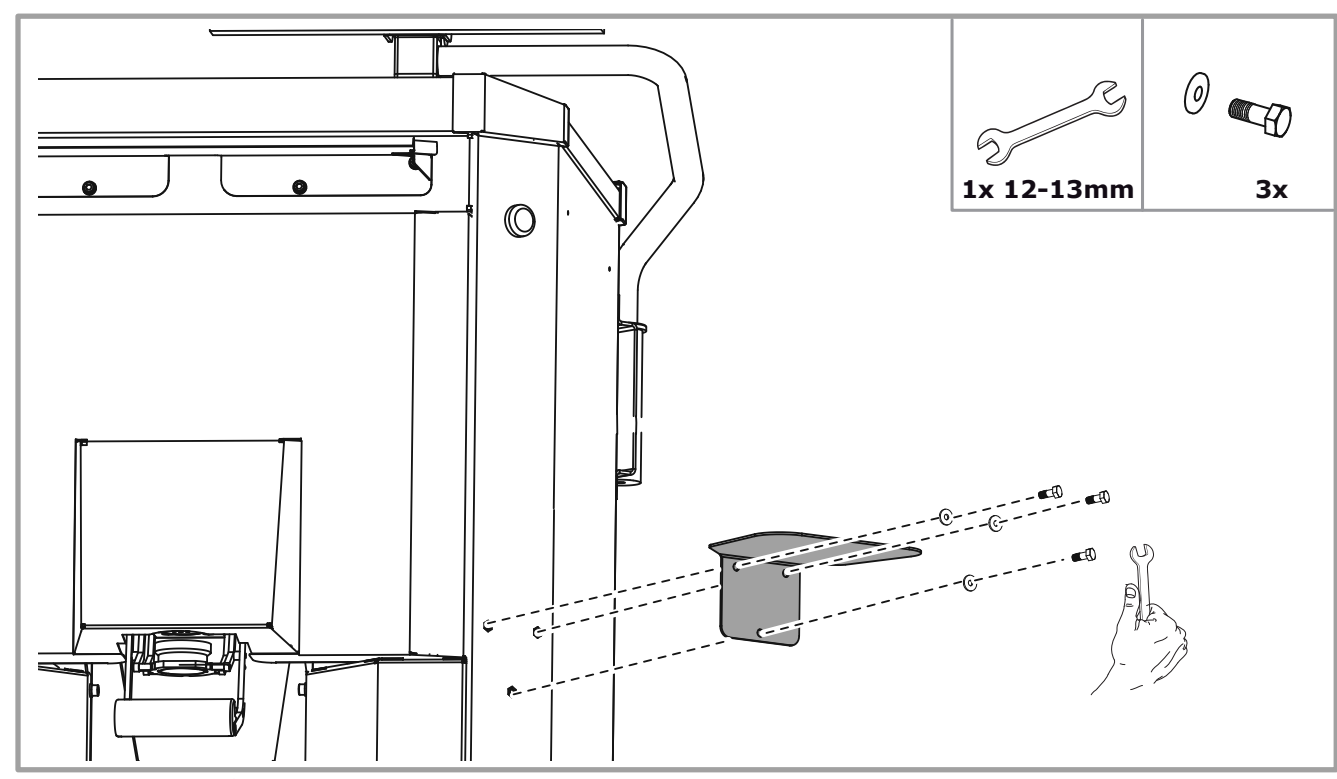

#### **MOUNTING THE MOUSE/PRINTER SUPPORT**

Secure the mouse/printer support, with corresponding mounting screws and washers. Support can be mounted either on the right or the left side of machine.

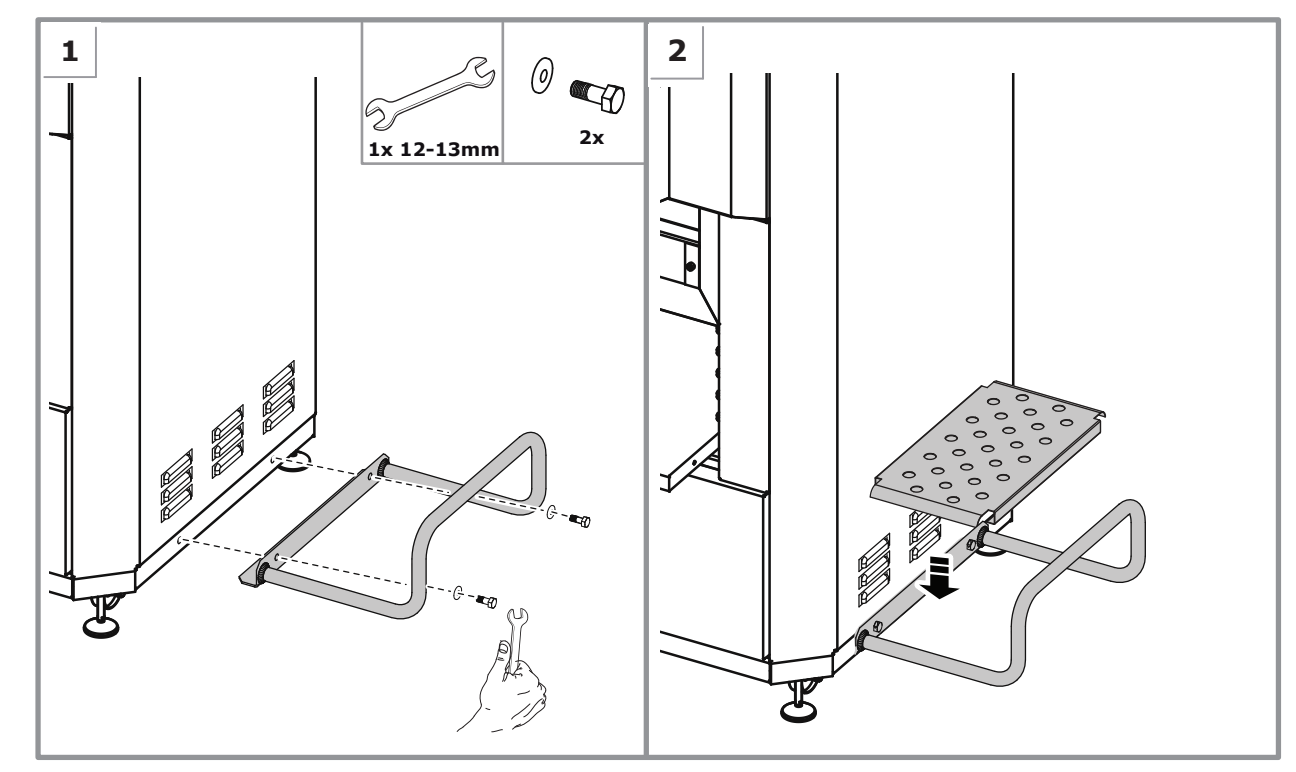

#### **MOUNTING THE CPU SUPPORT**

- 1. Secure the CPU support, with corresponding mounting screws and washers.
- 2. Place the CPU support plate.

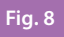

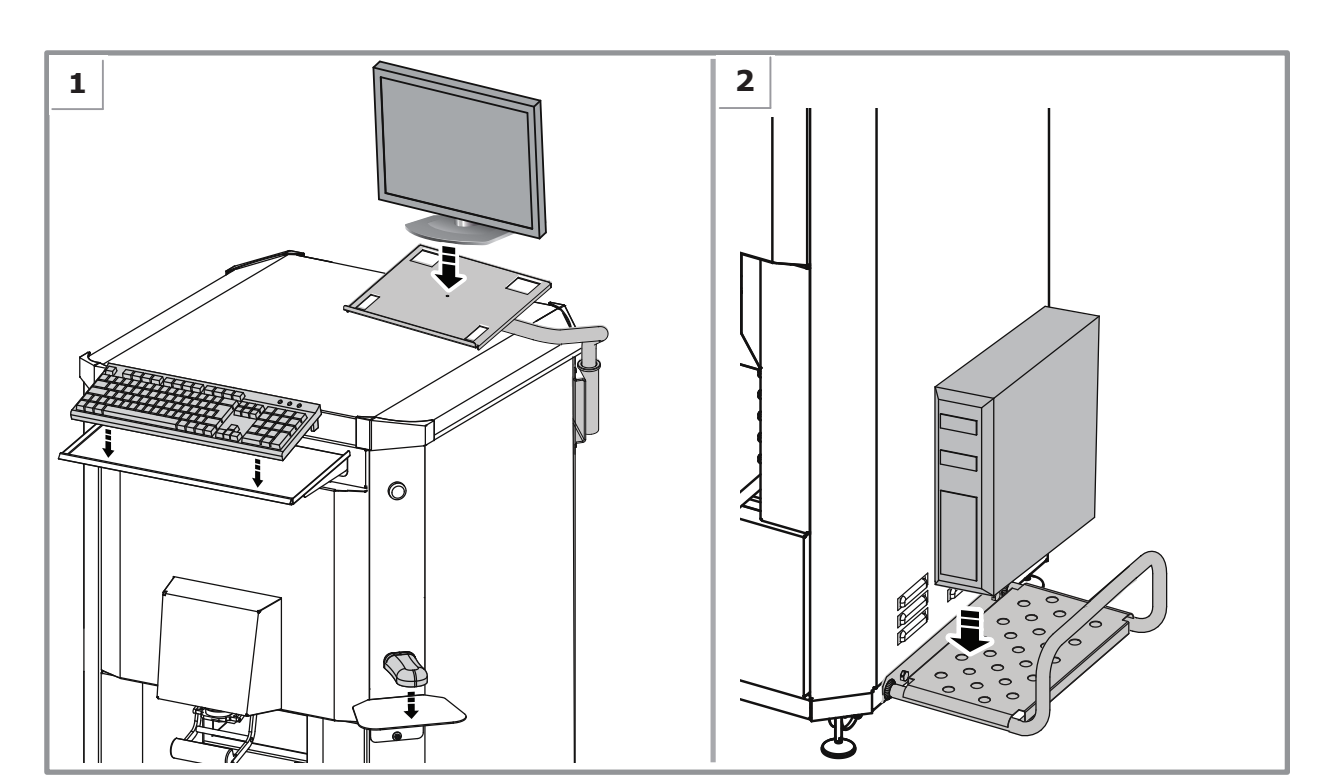

#### **PREPARE THE WORKSTATION**

- 1. Place the keyboard, mouse corresponding support shelves.
- 2. Place the CPU on the CPU support plate.

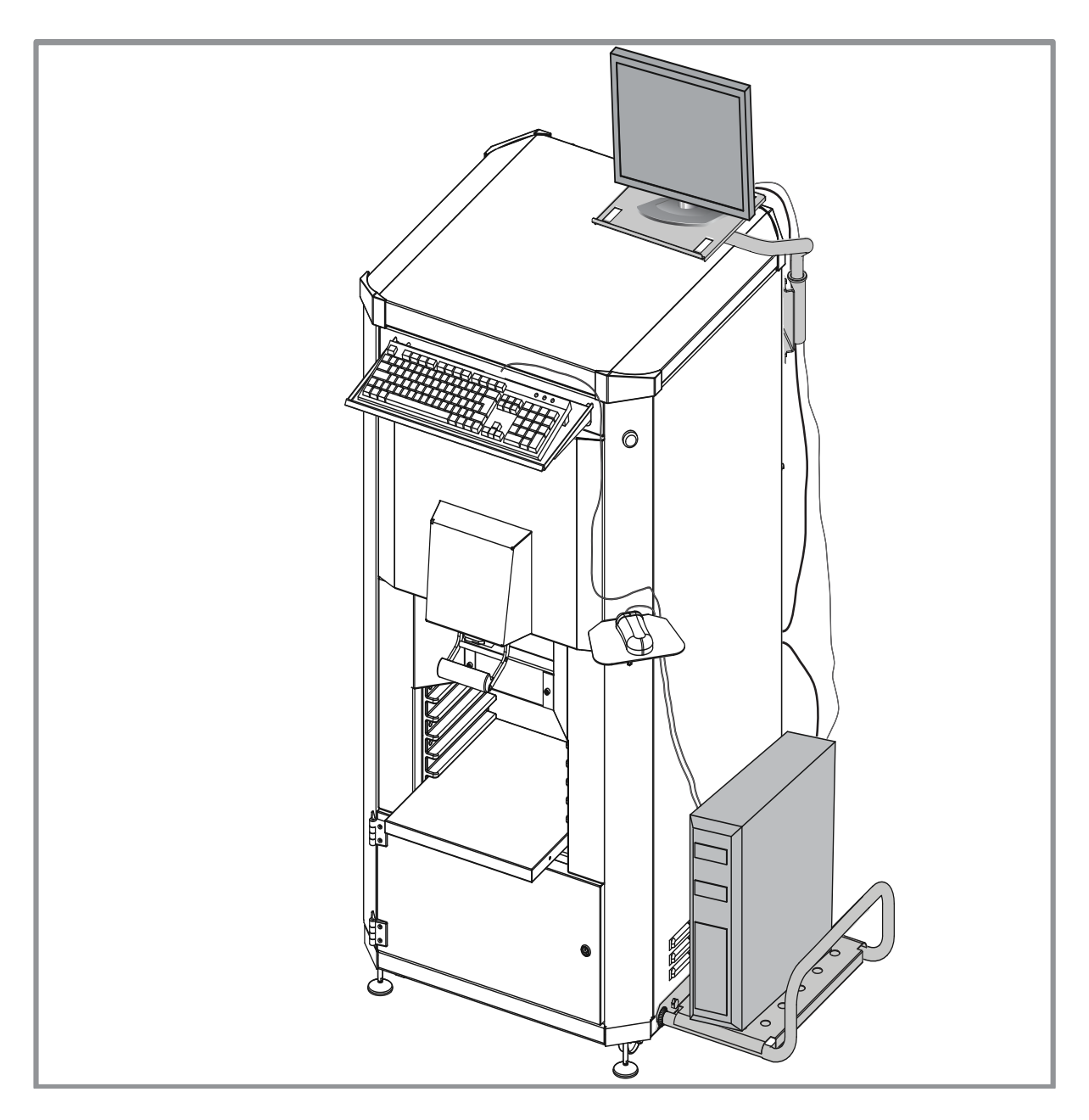

#### **CABLE ROUTING DETAILS FOR EXTERNAL CPU**

- 1. Connect the signal and power cables to the monitor.
- 2. Connect keyboard and mouse cables to the CPU.
- 3. Connect power cable to CPU.
- 4. Connect both monitor and CPU power cables to power socket.

### **COROB S.p.A. Via Agricoltura 103 • 41038 San Felice s/P • Modena • Italy Phone: +39-0535-663111 • Fax: +39-0535-663285 Web site: www.corob.com Email: info.it@corob.com**

**COROB India Pvt. Ltd.**

### **158, Dani Compound, Vidyanagari Marg, C.S.T. Road, Kalina, Santacruz (E), Mumbai - 400098 Maharashtra, India p +91 22 6649 7777 • f +91 22 6649 7700**

**Factory: Plot No. 10 - 13 & 13 A, Daman Industrial Estate, Somnath Road, Daman - 396210 India**

© COPYRIGHT 2014, COROB S.p.A. Tutti i diritti riservati in tutti i paesi

Nessuna parte di questo manuale può essere tradotta in altra lingua e/o adattata e/o riprodotta in altra forma e/o mezzo meccanico, elettronico, per fotocopie, registrazioni o altro, senza una precedente autorizzazione scritta da parte di COROB S.p.A..

COROB™ è un marchio commerciale e/o registrato in uso esclusivo da parte di COROB S.p.A. e delle sue consociate (di seguito "COROB").

L'elaborazione del testo e delle immagini è stata vagliata con la massima cura, nonostante ciò COROB si riserva il diritto di modificare e/o aggiornare le informazioni qui contenute per correggere errori tipografici e/o imprecisioni, senza preavviso o alcun impegno da parte della stessa.

*© COPYRIGHT 2014,* COROB S.p.A..

*All rights reserved in all countries*

*No part of this manual may be translated into any other languages and/or adapted and/or reproduced in any form, or by any means, electronic or mechanical, including but not limited to photocopying and recording, without prior written permission of* COROB S.p.A..*.*

*CCOROB™ is a registered trademark and/or commercial trademark used on an exclusive basis by COROB S.p.A. and its affiliated companies (hereinafter "COROB").*

*COROB has carefully reviewed the wording and imagines contained in the present manual, nevertheless COROB reserves the right to modify and/or update the information herein to correct editorial errors and/or inaccuracy of the information herein without notice or commitment on its part.*